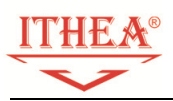

# **UNITY3D COURSE PROGRAM**

## *(BASIC LEVEL)*

# *Olena Chebanyuk*

*This program is aimed to define (i) topics (course points); (ii) knowledge (sub points), (iii) level of skills (practical tasks); for achievement of ITHEA® ISS certificate. Course graduators prepare Uinty3D project and game concept document for certification.* 

*Prepared Unity3D projects and game concept documents have to be uploaded to ITHEA® ISS software engineering forum for the further reviewing. Successfully reviewed projects are awarded with corresponded certificate.* 

*Requirements to Unity3D projects:* 

- *contain 2D and 3D game scenes;*
- *2D scenes should be adopted for different sizes and resolutions of mobile screen;*
- *project should reuse at least one asset from Asset Store;*
- *at least eight points of topic "Scriping" should be presented in your scripts.*

#### **1. Getting and installing Unity**

- 1.1 Creating Unity accounts
- 1.2 Install Unity configuration

*Practical task: Creating Unity account, installing and launching Unity.* 

#### **2. Representation of 2D and 3D objects on game scene**

- 2.1 Flat objects representing
- 2.2 Unity3D coordinate systems
- 2.3 Using Vectors for manipulating of objects.

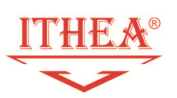

- 2.4 Principle of 3D objects representation. 3D objects meshes. Triangulation and polygonalization.
	- $\checkmark$  rendering pipeline;
	- $\checkmark$  sequence of operations in rendering pipeline;
	- $\checkmark$  rendering matrices (world matrix, projection matrix, and view matrix);
	- $\checkmark$  affine transformation for proceeding 2D and 3D objects.

2.5 Setting build configuration (defining build scenes, setting target operating system for building, setting screen orientation). Build optimization.

*Practical task: Setting meshes and rendering game scenes, setting build configuration in Unity3D, getting skills in soling simple tasks in analytical geometry based in vector processing.* 

## **3. Preparing game documentation**

- 3.1. Game genres.
- 3.2. Defining limited possibilities of standard tools for describing game features and scenario.
- 3.3. Concept document structure.
- 3.4. Approaches to represent game scenarios.
- 3.5. Peculiarities of concept documents designing for different game genres.

*Practical task: Designing game document, getting practical skills in describing game scenarios.* 

## **4. Approach to game scene designing and rapid game prototyping**

- 4.1. Concept of GameObject in Unity3D.
- 4.2. Aggregation of components for creating complex GameObjects.
- 4.3. Hierarchy window. Principle of complex GameObjects creation.
- 4.4. Particle system components.
- 4.5. Principles of game scenes designing.
- 4.6. Setting scene view (cameras projection modes, lights types, and background)..
- 4.7. Decorating a game scene by different assets (materials, textures, audio, sanders, particle systems, 3D models combining). Principles of these assets creating and reusing..

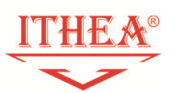

- 4.8. Downloading assets from asset store and importing them to projects.
- 4.9. Systematizing of asset storage assets for effective reusing.

*Practical lesson*: *Company 3D logo designing.*

#### **5. Uniy3D environment**

- 5.1. Search tools in unity environment.
- 5.2. Gismoz.
- 5.3. Dynamically changing GameObjects' component configuration.
- 5.4. Debug and animation windows.
- 5.5. Scene layers.

*Practical lesson: Simple platformer game creation, simple labyrinth game creation* 

#### **6. Game scenes prototyping**

- 6.1. Setting camera and layouts.
- 6.2. Transform component (changing transform properties and resetting them).
- 6.3. Using several cameras on the same scene.
- 6.4. User Interface scenes designing (canvas, UI containers, RectTransform, layout groups):
	- $\checkmark$  setting camera view;
	- $\checkmark$  creating and reusing package for user interface scenes designing;
	- $\checkmark$  anchoring Canvas elements adopting their representation for different sizes of mobile devices screens.
- 6.5. Peculiarities of designing 2.5D scenes.
- 6.6. Using documenting and reusing prefabs.

*Practical lessons*: *Game menu designing, 2.5D scene designing, updating UI scene for different resolutions of mobile devices screens, switching between different cameras in run time, preparing Unity packages, documenting Unity packages.* 

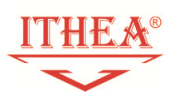

### **7. Game physics**

- 7.1. Mathematical principles of defining collisions for two bodies (bound object, bound sphere, mesh filter).
- 7.2. Components providing game physics. Rigidbody and colliders. Setting collider properties.
- 7.3. Triggers and colliders events.
- 7.4. Setting physical materials properties.

*Practical lessons*: *Creating Gameobjects as physical bodies, collision processing* 

#### **8. Scripting**

- 8.1. Game lifecycle (Awake, Start, Update, FixedUpdate, and Destroy).
- 8.2. Hierarchy of classes for development games in Unity3D.
- 8.3. User input processing. Processing events from mouse and keyboard.
- 8.4. Activating and deactivating GameObjects.
- 8.5. Resources loading by their types.
- 8.6. Vectors and basic operations for 3DModels processing
- 8.7. Peculiarities of debugging in Unity. Interactive debugging. Tools for connecting Unity and Visual Studio environment.
- 8.8. GameObjects interaction in scripting.
- 8.9. Using common variables in several scripts.
- 8.10. Principles of transmitting data between scenes.
- 8.11. Saving game state between sessions.
- 8.12. Interacting in UI components
- 8.13. Means to organize Game Timer (InvokeRepeating, Colourtines, and Deltatime),
- 8.14. Unity3D UI events. Delegates
- 8.15. Design pattern prototype. GameObjects cloning.
- 8.16. Processing of GameObjects arrays. Using tags for manipulating with similar objects.

*Practical tasks*: Collision processing, using timing, preparing mini 2D game

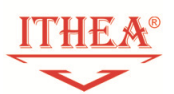

#### **9. Resulting project**

Preparation of resulting project: creating memory 2D game, creating quiz game.

#### **10.Acknowledgement**

Author of the course thanks to ITHEA ISS for hosting ITHEA ISS software engineering forum. http://idr.ithea.org/tiki-view\_forum.php?forumId=1

#### **11.Authors' Information**

*Olena Chebanyuk*, *PhD, associate professor; e-mail:* chebanyuk.elena@ithea.org

- ITHEA ISS software engineering forum moderator;
- Co-chair of International Summer School of Informatics

http://www.ithea.org/conferences/ITA2017/2017issi.htm;

- Lecturer of software engineering department in National aviation university, Kyiv, Ukraine.

## **Certificate of lecturer and examiner on "games development for mobile platforms"**

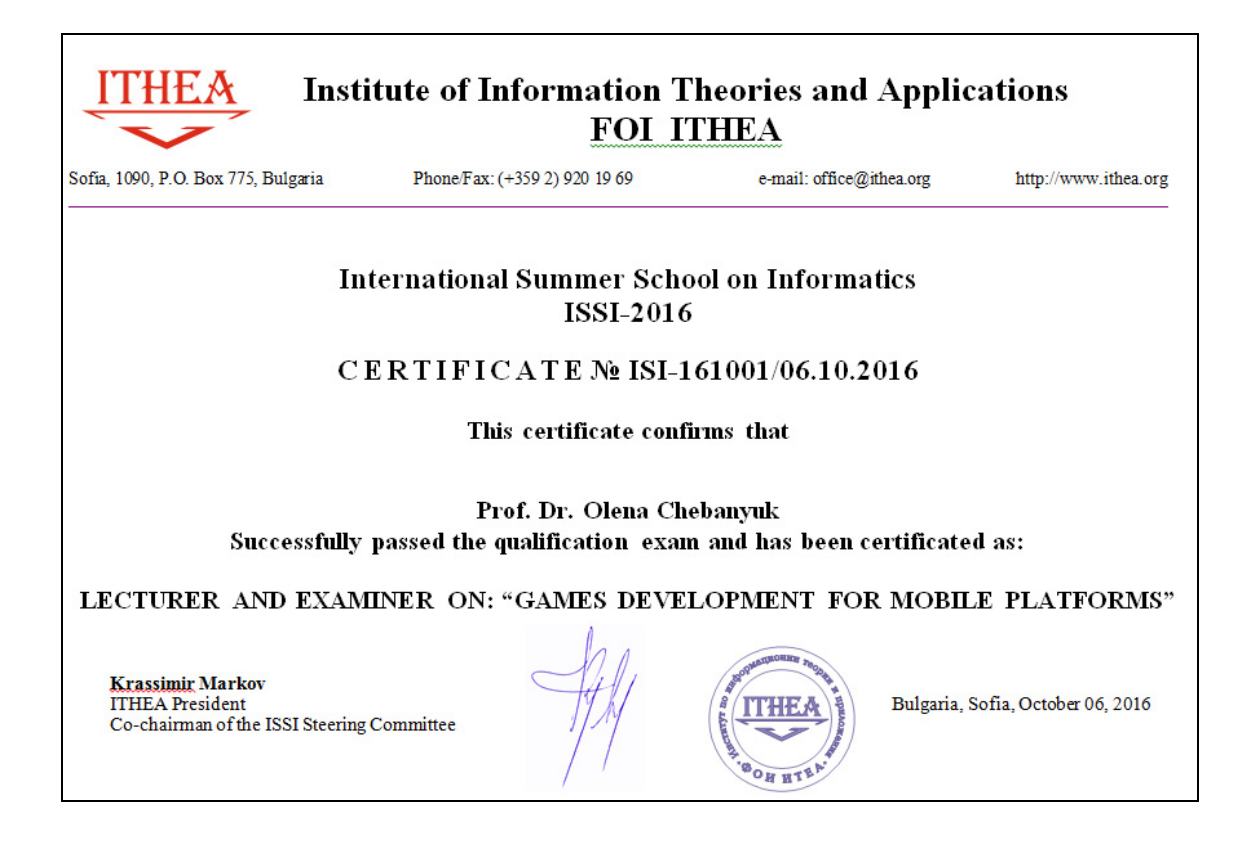

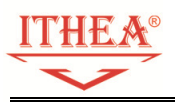

#### **Unity certificates archived providing ISSI master-classes and lectures**

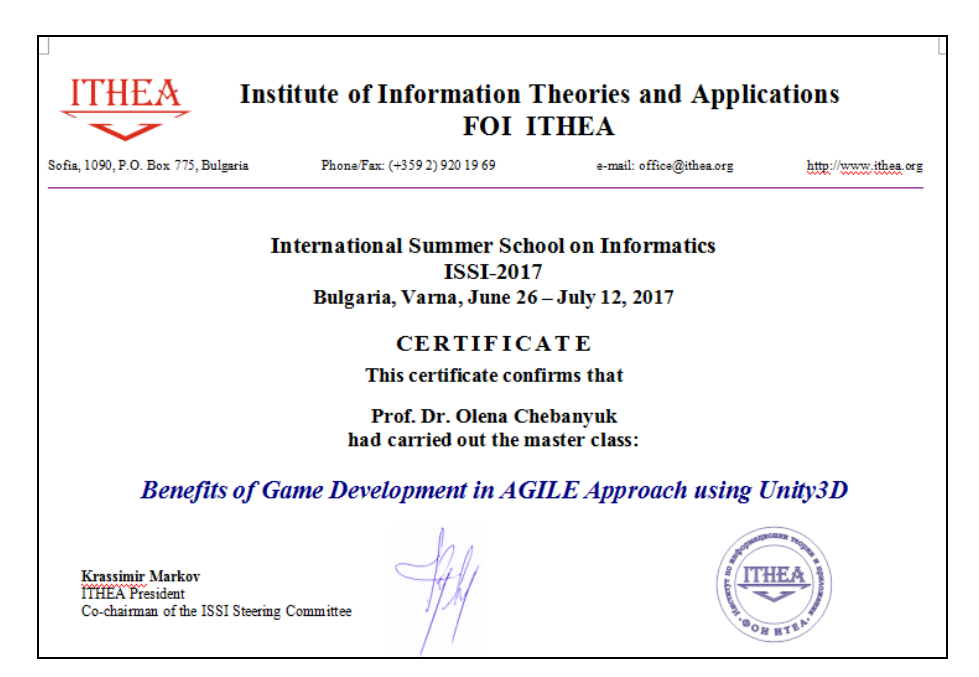

ISSI 2017 XI International Summer School on Informatics, June 26 - July 09, 2017, Varna (Bulgaria) *Master class: Benefits of Game Development in AGILE Approach using Unity3D* 

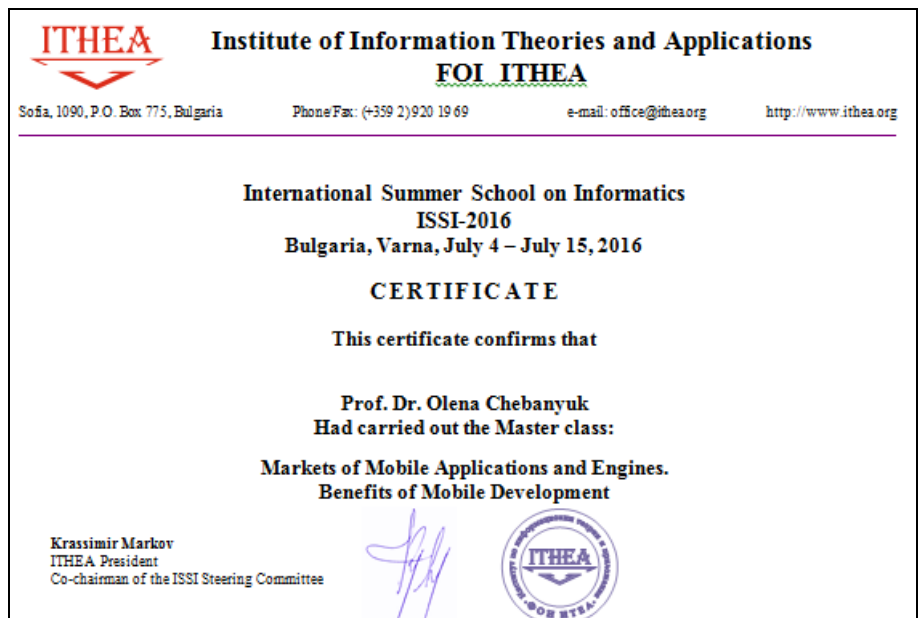

ISSI 2016 X International Summer School on Informatics, July 4 - 15, 2016, Varna (Bulgaria) Markets of Mobile Applications and Engines. Benefits of Mobile Development.

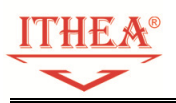

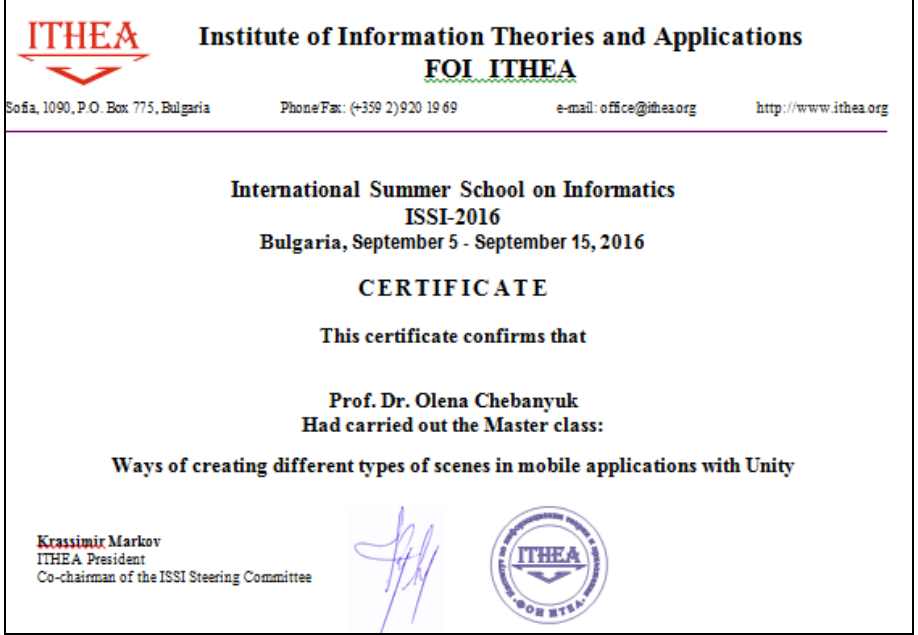

ISSI 2016 X International Summer School on Informatics, September 5 - 15, 2016, Varna (Bulgaria) Lecture: Ways of creating different types of scenes in mobile applications with Unity